[Company Administration](http://www.completeformations.co.uk/company-administration.html)

Login Username Password

## Online Company Administration

 $L$  Return to Company Information Page

LOGIN<sub>1</sub>

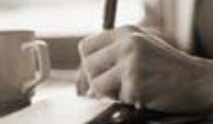

## Pre-registration details

## **Company name: The Blue Machines Limited**

On these pages you can enter all the information required for a company registration before sending your application to Companies House.

Use the links below to edit your registered office, make changes to share capital, appoint director(s) and secretary, and nominate your subscribers - use one form for each person/company.

**For a LIMITED company,** you **NEED TO** appoint a minimum of **ONE** director and **ONE** secretary, and nominate **ONE** subscriber. The director and secretary should be 2 different people/companies, or if a director is also secretary, then you must appoint a second director.

**For a PLC,** you **NEED TO** appoint a minimum of **TWO** directors and **ONE** secretary, and nominate at least **TWO** subscribers .

## **Subscribers**

A subscriber will be an original shareholder in the case of a company ltd by shares or plc (and will be the owner of the company), or a member in the case of a company ltd by guarantee.

Subscribers can also be director and/or secretary.

If you have ordered our company secretary service, do not appoint a different secretary.

If you have ordered our dormant company service, leave all nominees in position.

CHANGE REGISTERED OFFICE ADDRESS

CHANGE AUTHORISED SHARE CAPITAL

CHANGE COMPANY NAME

CHANGE COMPANY TYPE

You can return to these pages at any time before your company is registered by logging in to the admin pages "http://companyadmin.uk-plc.net". You can then select your company, and then "Pre-Registration Details".

**OHELP** 

**Please check your application details carefully below, and then click 'send application'.**

**Your application details Company Name**  The Blue Machines Limited **This Company will be**  A private company limited by shares normal limited company **Registered Office Address**  Berkeley Square House

Berkeley Square

London

W1J 6BD

**Share information** 

This company is being formed with 1000 Ordinary £1 shares of £1. The Authorised Share Capital will be £1000

**Directors and secretaries** 

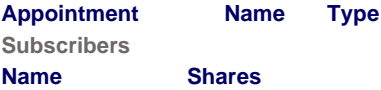

**When you click on "Send Application", your application will be sent STRAIGHT to Companies House. If you realise you have made a mistake, and you cannot yet correct it using the admin page, contact us BEFORE clicking on that link.**

**SEND APPLICATION** 

Return to Company Information Page

Click here to make your appointments and other required changes.